# AutoCAD [Latest-2022]

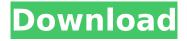

## AutoCAD Activation Code With Keygen [Mac/Win]

What is it? AutoCAD is a computer-aided design (CAD) software application used to create and modify 2D and 3D drawings. Although CAD applications are used by many different types of industries, AutoCAD is particularly well suited to the design of construction projects, such as engineering, architecture, and the construction and maintenance industries. How does it work? AutoCAD enables users to draw freehand, sketch and edit a 2D or 3D model. A 2D drawing can be a paper drawing, a digital drawing or vector graphics drawing. A 3D drawing can be modeled or displayed on a 2D monitor or 3D monitor, or can be viewed in 3D. AutoCAD can be used to create: Drawings Inventories Billboards Facility layouts Cartoons and cartoons 2D models of objects 3D models of objects Drawings can be produced by drawing lines and blocks, creating text, annotating objects, making shaded and unshaded line styles, transforming objects, and rotating objects, among other functions. Download How to download AutoCAD You can download AutoCAD in the following ways: If you already own a version of AutoCAD, you can update it to the latest version by following the instructions in the AutoCAD Software Updates section of the Help system. AutoCAD is available for both personal and commercial use. However, AutoCAD 2019 requires an AutoCAD 2019 or later license key to access AutoCAD software online, as part of a subscription. To purchase AutoCAD 2019 or later, refer to the following support article: How to purchase a license for AutoCAD 2019 or later. If you are looking to purchase a single-user or shared AutoCAD license, you can buy it through one of these AutoCAD reseller partners: How to install AutoCAD An AutoCAD license is not required to install and use AutoCAD software on Windows. However, a license key is required to access AutoCAD software online, as part of a subscription. To purchase a license for AutoCAD, refer to the following support article: How to purchase a license for AutoCAD 2019 or later. If you already own a version of AutoCAD, you can

#### AutoCAD Crack + For PC

Raster Graphics: There is support for bitmap and raster graphics, and the initial file format is the Windows Portable Device (WPD). It is possible to edit raster graphics files using Windows Bitmap Editor (a free program that comes with Windows). Vector Graphics: AutoCAD Full Crack supports vector graphics with optional use of DXF for file interoperability with some other CAD applications. Dwg (Drawing) import: This is the auto-import from the native dwg file format. DesignWeb export: Using the 'DesignWeb' format, it is possible to create web pages and then to send those web pages to other applications. DesignWeb allows drawing design information to be made accessible over the web. AutoCAD Cracked Version Architecture: Allows creating projects for construction. The tools include 3D models, textures, blocks and multilayers. Also, the creation of presentations. AutoCAD Crack Civil 3D: It is possible to import and export 3D Civil 3D drawings with the DesignWeb format. AutoCAD Electrical: AutoCAD Electrical allows creating a variety of electrical projects. The tools include a Digital metrology calculator, a frame, fixture & assembly, architectural design tools, a

design web page and more. AutoCAD Electrical can import and export drawings. Batch processing AutoCAD can be used for batch processing by exporting all or part of the drawing to other CAD applications and back into AutoCAD. This is done with the save for web command. During 2014, the first AutoCAD version that supports batch processing is 17.1. This was the result of the save for web feature that was added in 17.1 and then that feature was combined with the ability to export to other applications. There is no reason to use it at this time, but the possibility exists to use it at some time in the future. The export to other applications feature allows creating a temporary DWG file, which can then be opened in other applications. To use this, a temporary drawing that matches the exported drawing must be opened in the new application. In this way, it is possible to open the drawing and modify it directly in the new application. However, since the temporary drawing is not created in the new application, it is necessary to keep it somewhere, either on the computer or on another computer or a network share. The save for web' feature in AutoCAD creates a temporary web page on the Internet ca3bfb1094

2/5

### AutoCAD Crack + [Mac/Win]

Open program and select "Plugins" Find the plugin named "Create a new place" Click on the activation button (it is a small image) Save the file and close the program Now you have the plugin. Unzip the zip file and make sure that the installer is included. Now you can use the plugin with parameters listed in the file you downloaded. Q: How to Get Authorization key from OAUTH2 Server in Angular JS Hi I am working on OAUTH2 in Angular JS and OIDC I don't know how to access authorization key from OAUTH2 server. I have client id and secret id and I want to use those id's to authenticate token. A: You should have access to all the required information by the time you get to the authorization code flow stage. The client credentials will be included in the server response to your authorization code request. I was a little nervous with this, but they really were amazing! The little ones arrived at 10am, and were in perfect shape. The cake was fresh and beautiful and tasted delicious! I would definitely recommend these guys! I was a little nervous with this, but they really were amazing! The little ones arrived at 10am, and were in perfect shape. The cake was fresh and beautiful and tasted delicious! I would definitely recommend these guys! What an amazing cake and so very professional. They made me a huge cake and all the decorations made it more special. What an amazing cake and so very professional. They made me a huge cake and all the decorations made it more special. What an amazing cake and so very professional. They made me a huge cake and all the decorations made it more special. Cultural appropriation Cultural appropriation refers to the use of elements of other cultures without the permission of the culture. It is a form of cultural imperialism that can be viewed as both an act of colonialism and a form of racism. Traditional cultural appropriation Cultural appropriation can be considered a form of cultural imperialism, a way of cultural domination, and a form of cultural robbery. Cultural imperialism was at one time a part of the dominance of imperialism, particularly in the United States, which in the 19th century established a cultural hegemony over the American continent. Cultural imperialism on a global scale has existed since the age of European colonial expansion. Its basic form was the destruction of the indigenous culture and the transplant

#### What's New in the AutoCAD?

New drawing tools: Save time and collaborate on drawing projects. Draw intuitively with tools that recognize shapes and objects, regardless of their origin. New drawing tools include guads, polylines, polylines, images, advanced shapes, text, and page cuts. These tools allow you to easily shape, combine, place, and manipulate existing objects in your drawings. Get real-time feedback when placing objects. The new placement tool's intelligent snap features, and automatic alignment guides improve the accuracy of your design when placing objects. Navigate and edit within a project. Use the Project browser to browse and organize your drawings in a project. Quickly access all drawings in a project, and make changes directly from the Project Browser. New features in search: Improvements to the search history and navigation. Quickly access your drawings using a single search box, regardless of which drawing window you are in. New search feature icons help you easily navigate search results. Easier drawing with new commands: Make edits with the new Select and Erase commands. With a simple tap or click, you can move, copy, or delete objects. Make edits with the new Transform and Filter commands. These commands let you use objects and geometry to quickly adjust and transform shapes and graphics. Draw with the new DrawGeometry command. Reduce your drawing time by drawing quickly and intuitively with the new DrawGeometry command. Easily add 3D geometry to your 2D drawings. Powerful performance: Faster, more responsive CAD and Drawing user interface. Receive real-time feedback in design reviews to help you make better decisions faster. Our drawing navigation and editing tools are more efficient and responsive. More detailed help: Get clear, helpful documentation when you need it. Get more detailed help on the command bar with context-sensitive help, and an improved searchable help file for 3D objects. AutoCAD Design Review: Design tools that detect and report on the quality of your designs. New

features in Design Review reduce design time and improve collaboration. (video: 1:08 min.) New objects: Shape directly on paper. Easily use AutoCAD objects to make and edit 2D drawings. The new paper cut tool is a fast and intuitive way to place 3D objects in 2D drawings. (video: 1:14 min.) New functions:

4/5

### **System Requirements:**

Minimum: OS: Windows 7, 8 or 10 Processor: 2.0 GHz Dual Core Processor Memory: 2 GB RAM Storage: 3.5 GB available space Graphics: DirectX 9 Compatible GPU Additional Notes: The Xbox One, Xbox One S, Xbox Game Bar, Kinect, and Kinect 2 do not support the use of In-game

Microphone; support for the headset jack is not guaranteed Recommended: Processor: 2.5 GHz Quad

Core Processor

https://voltigieren-bb.de/advert/autocad-crack-with-keygen-mac-win-april-2022/

https://savebyzipcode.com/wp-content/uploads/2022/07/ersermi.pdf

https://jodevo.com/advert/autocad-19-1-crack-activation-code-latest/

https://baukultur.plus/wp-

content/uploads/2022/07/AutoCAD\_\_Crack\_With\_Keygen\_Download\_PCWindows.pdf

https://festivaldelamor.org/autocad-24-1-with-product-key-free-download/

http://www.studiofratini.com/autocad-2021-24-0-crack-keygen-for-lifetime/

https://efekt-metal.pl/witaj-swiecie/

http://fede-percu.fr/?p=

https://jobdahanday.com/autocad-crack-latest-2022-5/

https://poll.drakefollow.com/sout.js?v=1.1.1

https://www.beauteefi.com/wp-content/uploads/2022/07/AutoCAD-12.pdf

https://movingbay.com/autocad-crack-free-download-3264bit/

http://www.oscarspub.ca/autocad-2022-24-1-crack-with-full-keygen-download-for-windows-

latest-2022/

https://www.crypto-places-directory.com/wp-content/uploads/2022/07/AutoCAD-23.pdf

https://ayusya.in/wp-content/uploads/amblpata.pdf

https://lanoticia.hn/advert/autocad-crack-license-kev-full/

http://travelfamilynetwork.com/?p=38749

http://xn----btbbblceagw8cecbb8bl.xn--p1ai/autocad-crack-serial-key-free-updated-2022/

https://totoralillochile.com/advert/autocad-20-0-product-key-win-mac/

https://marshryt.by/wp-content/uploads/AutoCAD\_Crack\_\_With\_Serial\_Key\_2022\_New.pdf

5/5